## **INTRODUCCIÓN A LA PROGRAMACIÓN**

*3º P.B.yS. INFORMÁTICA*

Complejo Educativo  $\mathcal{N}^{\epsilon}$  394 "Dr. F. de Gurruchaga" Docente Barrenechea, María Eugenia

# **OPERADORES**

Un **operador** es un símbolo o palabra que significa que se ha de realizar cierta acción entre uno o dos valores que son llamados operandos.

#### **Los operadores aritméticos**

Se usan para cálculos matemáticos ( por ejemplo las cuatro operaciones básicas). Se utilizan con datos numéricos y en un solo caso con datos alfanuméricos.

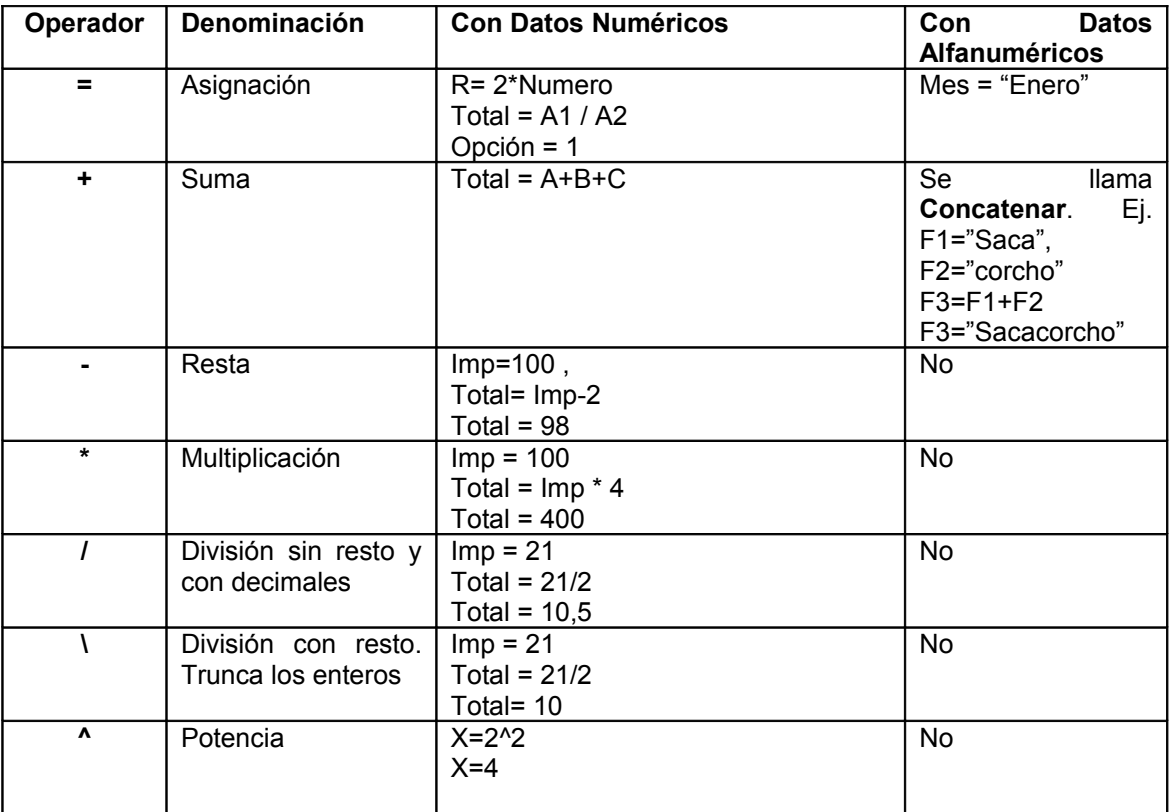

**Operadores Relacionales:** establecen una relación lógica de comparación entre los datos. Por lo tanto el resultado de dicha comparación es un valor lógico (verdadero/si/1 o Falso/no/0)

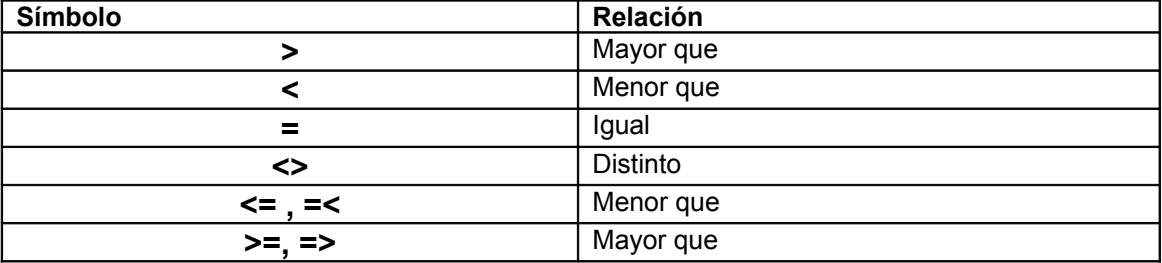

**Operadores Lógicos:** establecen una relación lógica entre los datos. Por lo tanto el resultado de dicha relación es un valor lógico (verdadero/si/1 o Falso/no/0). Respeta las tablas de verdad.

El operando 1 según el tipo de operador puede no existir.

La operación *and* combina dos condiciones simples y produce un resultado verdadero solo si los dos operandos son verdaderos. La operación *or* es verdadera si uno de los dos operandos es verdadero. La operación *not* actúa sobre una sola condición simple u operando y simplemente niega (o invierte) su valor. Esto se describe mas fácilmente usando unas tablas denominadas 'tablas de verdad'.

Cuando la expresión lógica contiene varios tipos de operadores, es preciso seguir un nuevo orden de precedencia o prioridad para obtener el valor final de la expresión.

# **INTRODUCCIÓN A LA PROGRAMACIÓN**

*3º P.B.yS. INFORMÁTICA*

Complejo Educativo  $\mathcal{N}^*$  394 "Dr. F. de Gurruchaga" Docente Barrenechea, María Eugenia

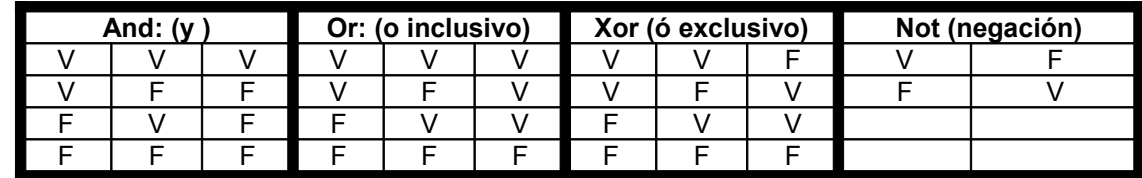

#### **RESOLUCIÓN DE LAS OPERACIONES SEGÚN EL TIPO DE OPERADORES**

### *SIEMPRE SE PROCEDE DE DERECHA A IZQUIERDA*

- a) Aritméticos (su resultado es un número): potencia, \* , / , mod, div, + , -
- b) Relacionales (su resultado es un valor de verdad): =, <, >, <=, >=, <>
- c) Lógicos o Booleanos (su resultado es un valor de verdad): not, and, or
- d) Alfanuméricos : + (concatenación unión de palabras)
- e) Asociativos. El único operador asociativo es el paréntesis ( ) , el cual permite indicar en qué orden deben realizarse las operaciones. Cuando una expresión se encuentra entre paréntesis, indica que las operaciones que están dentro de ellos debe realizarse primero. Si en una expresión se utilizan más de un paréntesis se deberá proceder primero con los que se encuentren más hacia el centro de la expresión.

#### Jerarquía de Operaciones: (¿Qué se resuelve primero?)

- $1.$  ( )
- 2. signo
- 3. Potencia
- 4. Producto y división
- 5. Div
- 6. Mod
- 7. Suma y resta
- 8. Concatenación
- 9. Relacionales
- 10. Negación
- 11. And
- 12. Or

Datos de tipo entero tienen los operadores +, -, \*, /, div, mod, abs, sqr, sqrt, ln, exp, sin, cos, tan, pow, etc. Los datos de tipo real tienen los mismos operadores enteros y además trunc, round, int, y otros. La suma y multiplicación de datos de tipo real cumplen la propiedad conmutativa, pero no siempre la asociativa y la distributiva.

Para resolver una expresión aritmética se deben seguir las siguientes reglas:

- $\triangle$  Siempre de derecha a izquierda
- $\lambda$  Primero se resuelven las expresiones que se encuentran entre paréntesis.
- $\triangle$  Se procede aplicando la jerarquía de operadores. Al evaluar una expresión, si hay dos operadores con la misma jerarquía, se procede a evaluar de derecha a izquierda
- $\triangle$  Si hay expresiones relacionales, se resuelven primero paréntesis, luego se encuentran los valores de verdad de las expresiones relacionales
- $\triangle$  por último se aplica jerarquía de operadores lógicos. En caso de haber iguales, proceder de derecha a izquierda.

# **INTRODUCCIÓN A LA PROGRAMACIÓN**

*3º P.B.yS. INFORMÁTICA*

Complejo Educativo  $\mathcal{N}^{\epsilon}$  394 "Dr. F. de Gurruchaga" Docente Barrenechea, María Eugenia

## 1. **ACTIVIDAD**

#### • **EJERCICIOS.**

Aplicando la jerarquía de los operadores, encontrar el valor de cada una de las siguientes expresiones:

 $1)$  4 + 1  $*$  5 ^ 2 - 1  $2) 9 / 3 + 4 2 - 5 * 1 + 9 / -2 + 3$  $3) 5 / 2 + 3 - 4 * 5 / 2$ 4)  $(4 + 1) * 5 * 2 - 1$ 5)  $17 / 2 + 3 \cdot 2 \cdot 2 - 2 \cdot 2 / 2$ 

Aplicando la jerarquía de operadores, encontrar el valor de verdad de cada una de las siguientes expresiones:

1. Not ((M > N and R > S) or (NOT(T < V and S > M))) para M=8, N=9, R=5, S=5, T=4 y V= 2 2.  $(3 * 2^2 * 2 - 4 / 2 * 1)$  >  $(3 * 2^2 * 4 / 2 * 1)$  and  $(5 > 9 / 3)$